## SAP ABAP table UAB S EDGE DATA {Contains All Infos about an Edge (for XML Import)}

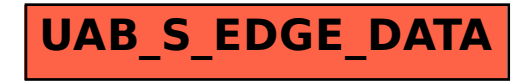